**ضمیمه : تحقق فیزیکی** 

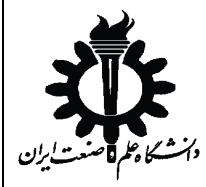

**براي تحقق فیزیکی یک تابع تبدیل ابتدا با استفاده از مفهوم سیستم هاي سري یا موازي، آن را به تابع هاي ساده تري با مخرج درجه یک و صورت درجه صفر یا یک تبدیل کنید. در حالت سري، حاصلضرب توابع تبدیل سیستم هاي بهم بسته شده، تابع تبدیل معادل را می دهد. این روش ساده ترین راه براي ساده سازي توابع است.**  G G<sub>2</sub> G<sub>3</sub> G1 **G = G1 x G2 x G3** Ex: G =  $\frac{6S}{(S+4)(S+4)}$  $\rightarrow$   $G1 = \frac{6}{S+1}$ ,  $G2 = \frac{S}{S+2}$ ,  $G3 = \frac{1}{S+1}$  $(S+1)(S+2)(S+3)$ +3 **در روش دوم، تابع تبدیل معادل حاصل از مجموع توابع تبدیل سیستم هاي موازي است.**   $G1$  $G<sub>2</sub>$ G<sub>3</sub> **G = G1 + G2 + G3** Ex: G =  $\frac{S(S+1)+2}{S(S+1)(S+2)}$  $\frac{S(S+1)+2}{S(S+1)(S+2)} = \frac{A}{S}$  $\frac{A}{S} + \frac{B}{S+1} + \frac{C}{S+2}$   $\rightarrow$   $GI = \frac{-1}{S}$ ,  $G2 = \frac{1}{S+1}$ ,  $G3 = \frac{1}{S+1}$ +2  $A = SG \mid_{S=0} = -1$  ,  $B = (S + 1)G \mid_{S+1=0} = 1$  ,  $C = (S + 2)G \mid_{S+2=0} = 1$ 

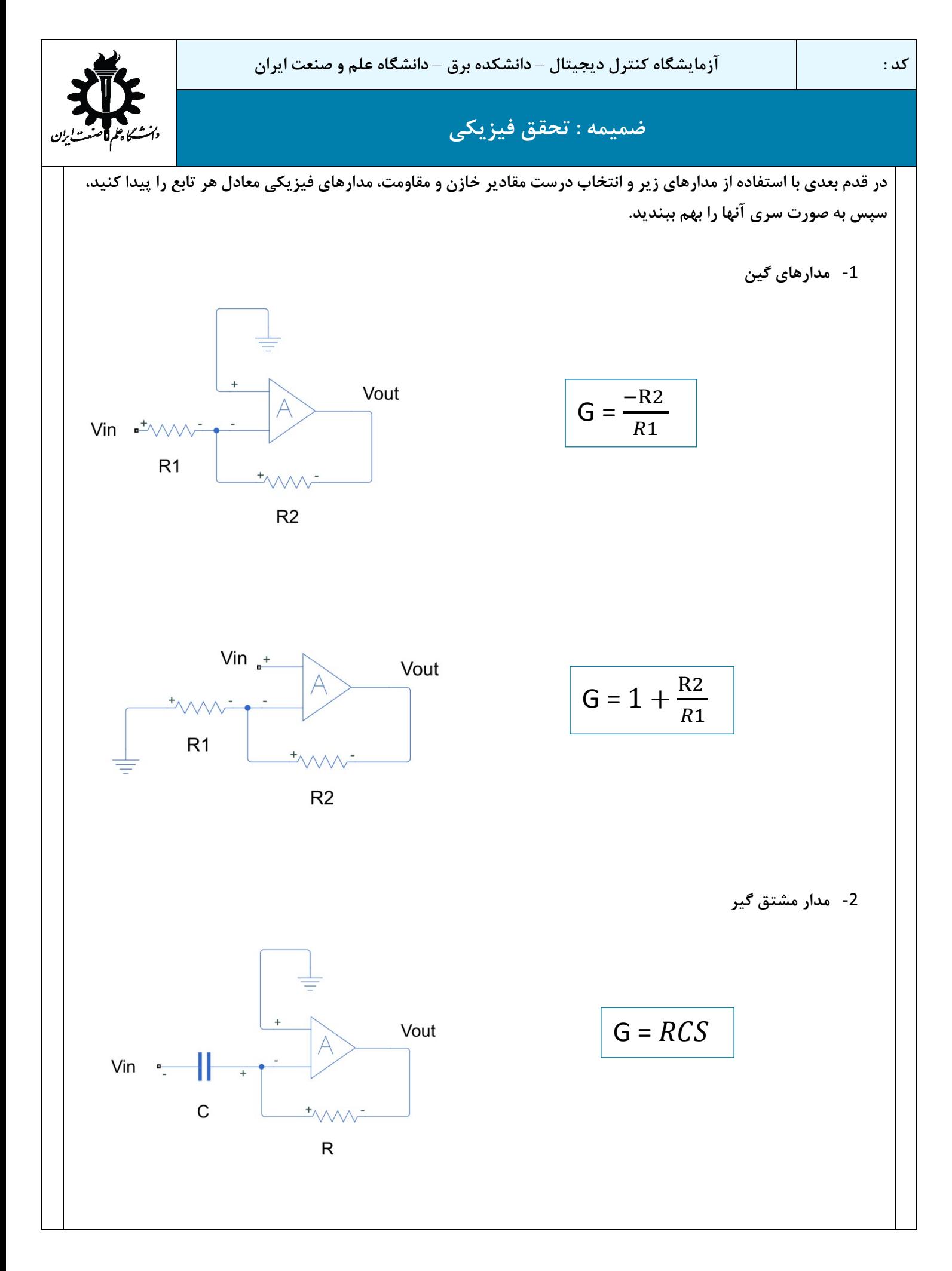

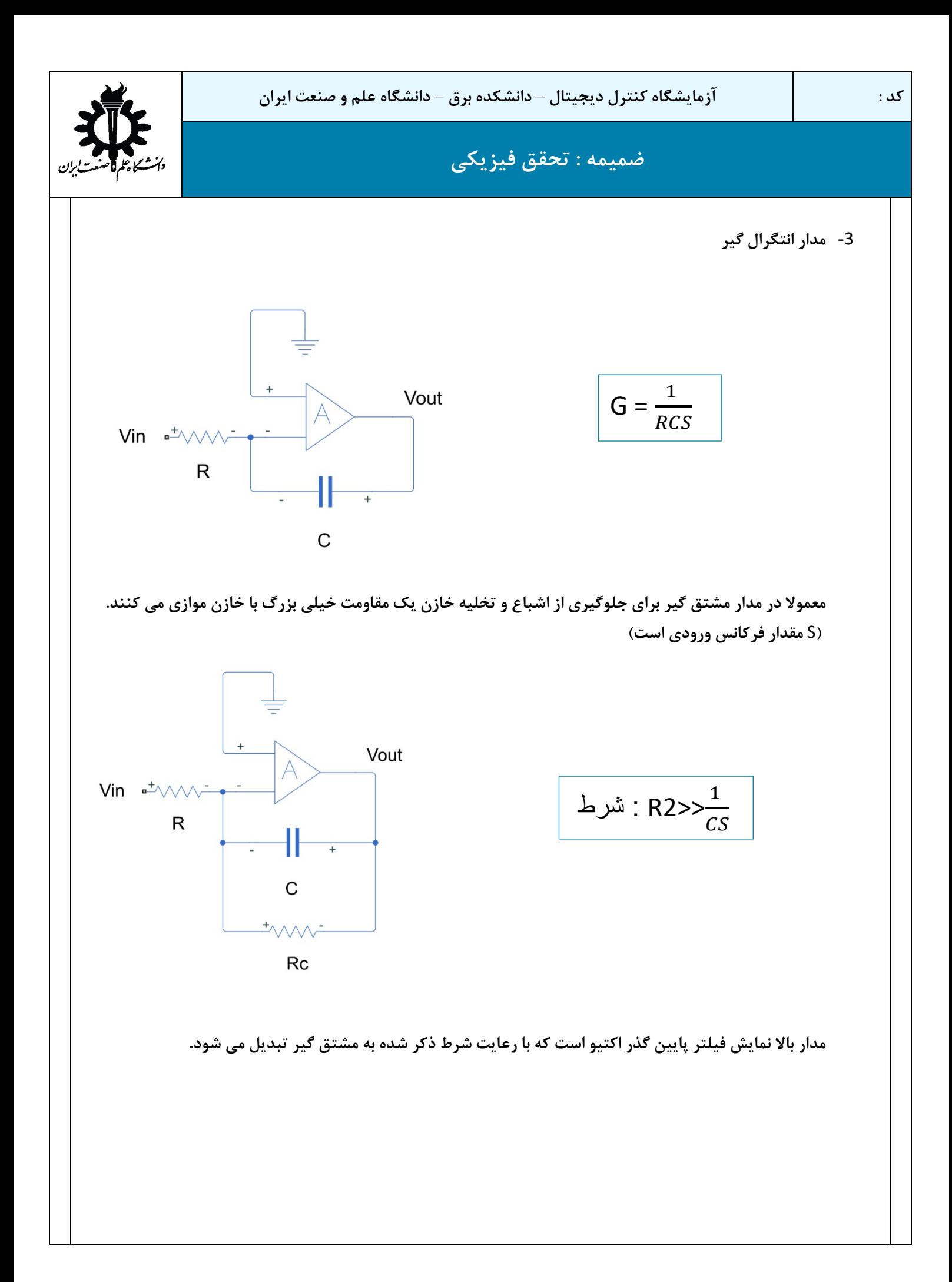

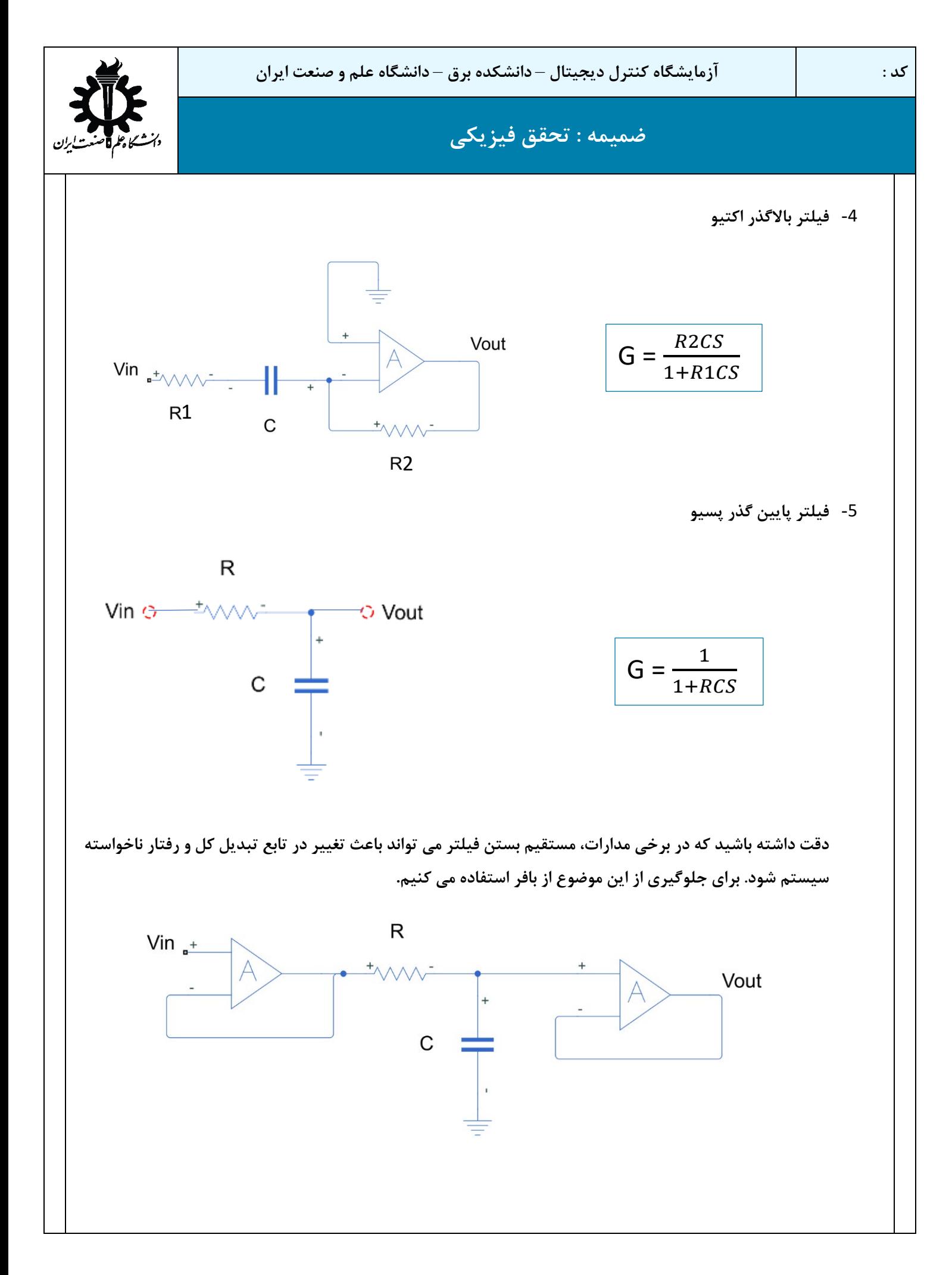

**کد : آزمایشگاه کنترل دیجیتال** – **دانشکده برق** – **دانشگاه علم و صنعت ایران ضمیمه : تحقق فیزیکی**  -6 **مدارات اتصال موازي** 2 Vout = (Va-Vb) 1 Vout = −2 1 (Va+Vb)

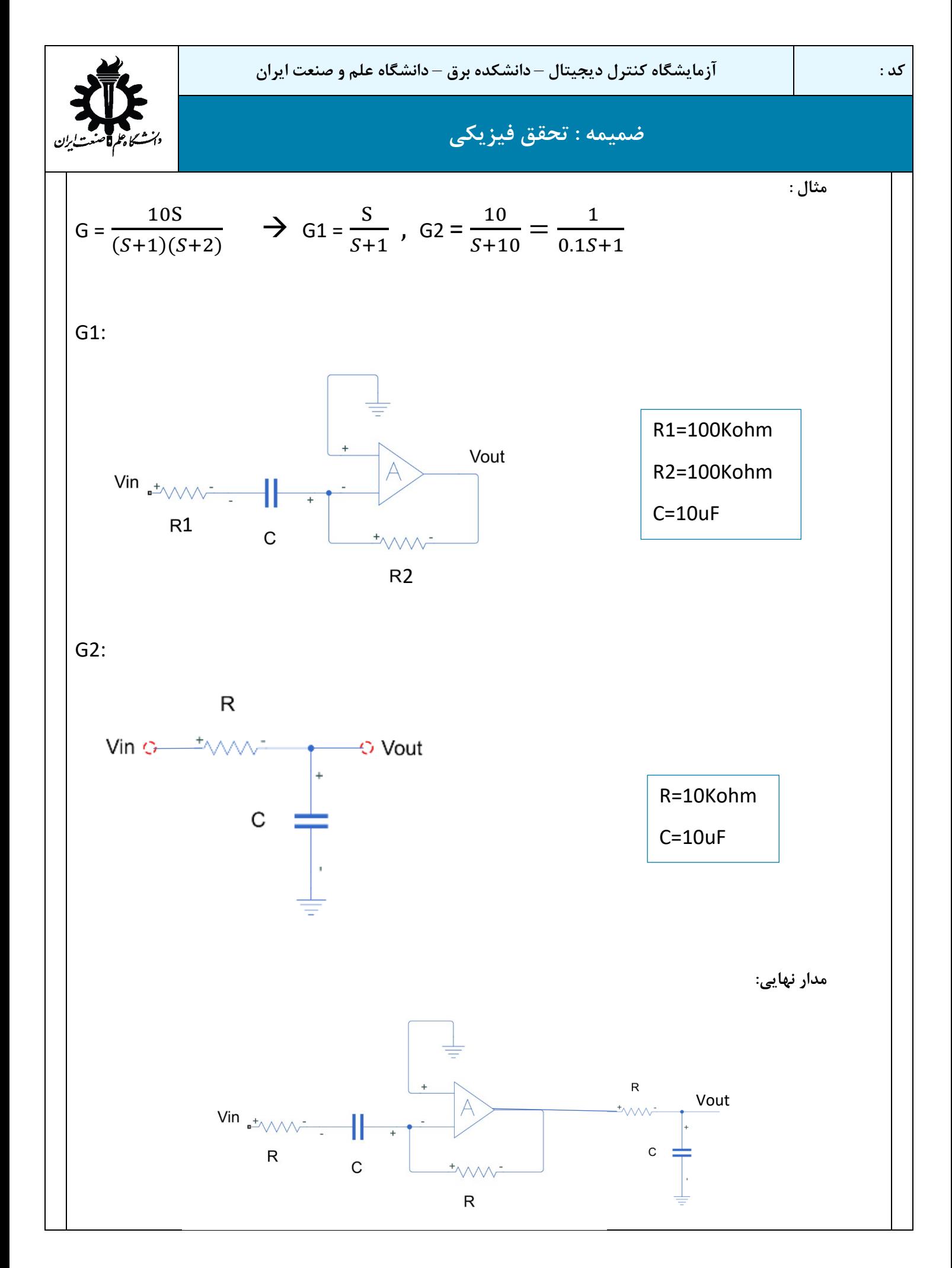